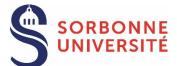

#### **ADUM**

# Doctoral student: submit the request for the thesis defense

The procedure must be started 3 months before the date of the defense and it has to be finalized 2 months before this date at the latest.

## ANY DELAY IN SUBMITTING THE APPLICATION MAY LEAD TO POSTPONE THE DEFENSE

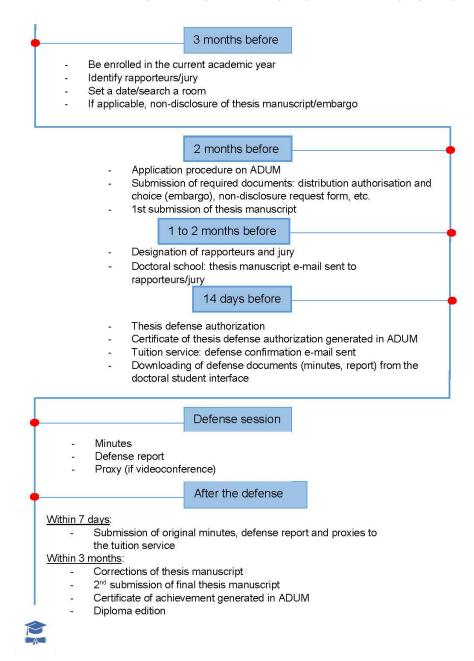

## BEFORE STARTING THE APPLICATION PROCEDURE

- Be enrolled in the current academic year (registration fees and CVEC).
- Rapporteurs/jury: in consultation with the thesis direction, contact your doctoral school to check that the choice of rapporteurs and the composition of the jury are correct before entering them in ADUM.
- o In consultation with the thesis direction, contact the rapporteurs and jury members to set a date and a room.
- o In case of a joint supervision or joint diploma, make sure to comply with the requirements of both universities, even if your defense takes place in the country of the partner university.

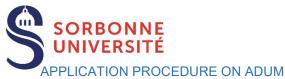

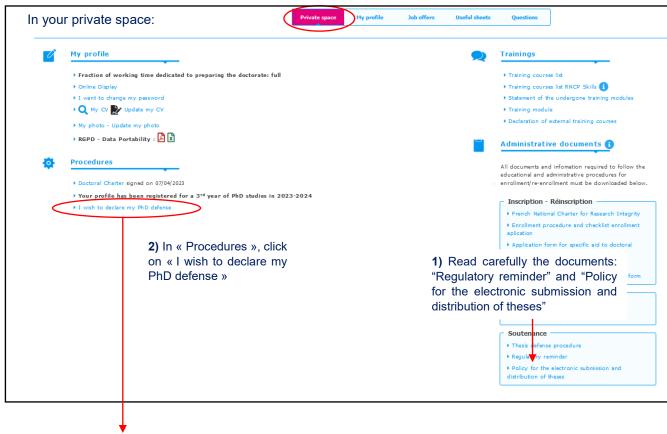

#### PhD thesis Defense

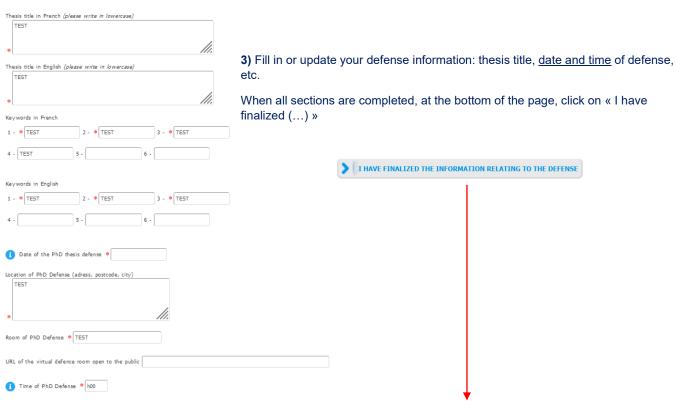

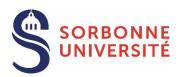

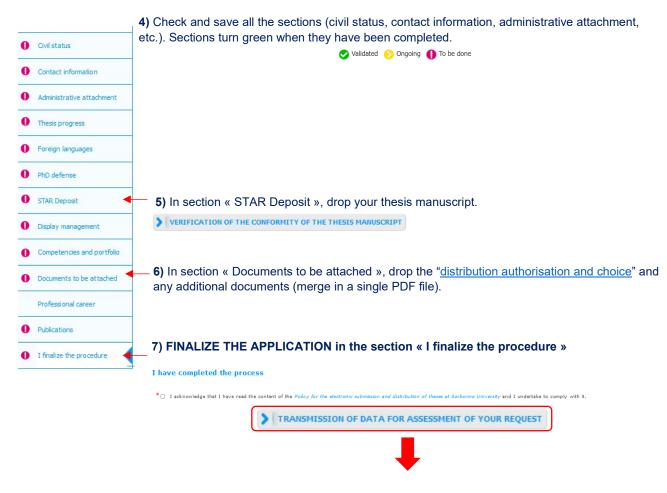

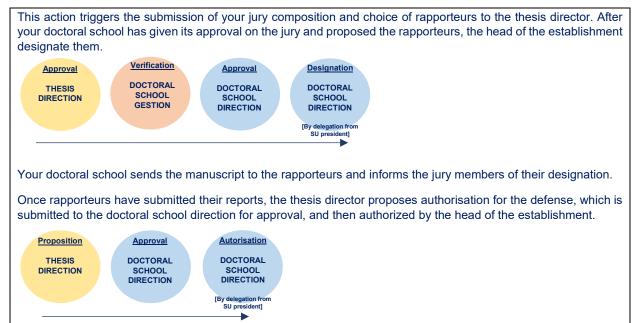